## **Sebahodnotiaca karta – Programujeme v Ai2 prvú aplikáciu – kresliaci editor**

Zapísaním symbolu √ na príslušné miesta tabuliek vyjadrite, do akej miery ovládate uvedené prvky učiva.

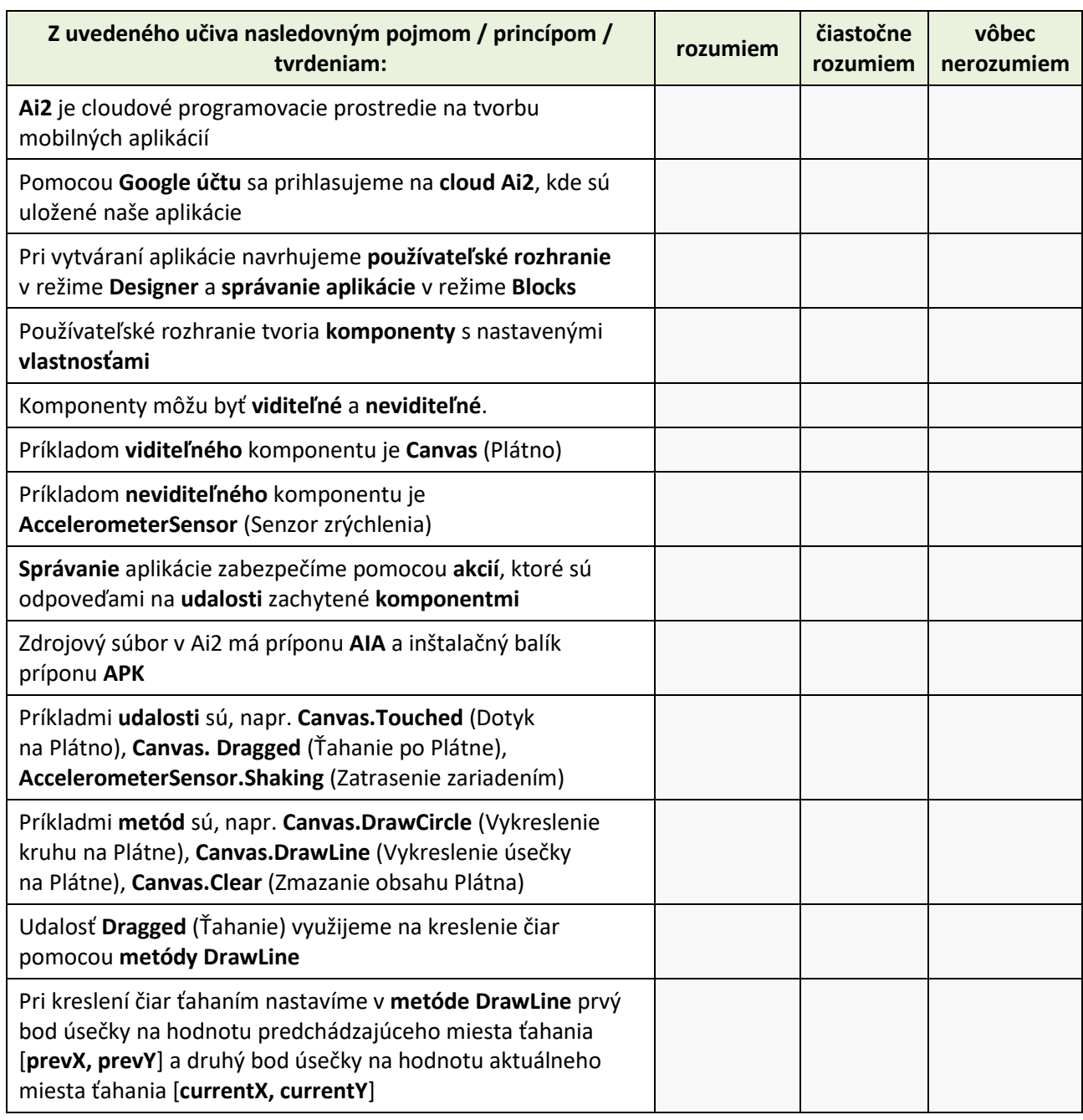

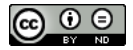

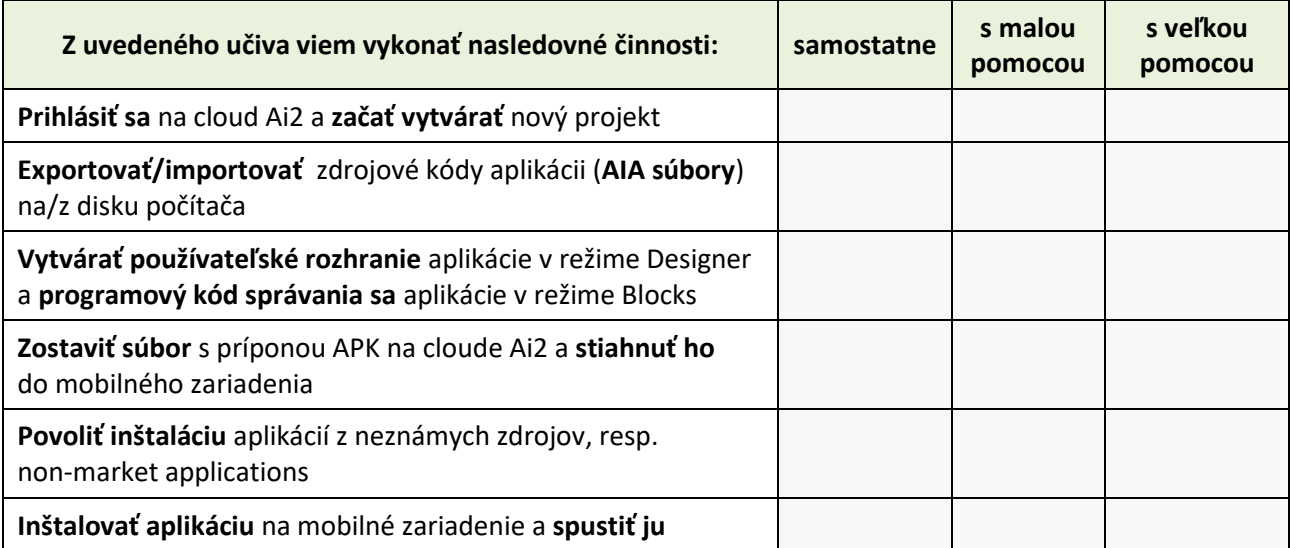

Aká bola pre vás táto hodina? Zaujímavá? Ľahká? Zafarbite/zakrúžkujte niektorú z uvedených možností:

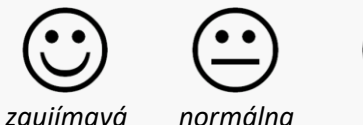

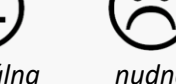

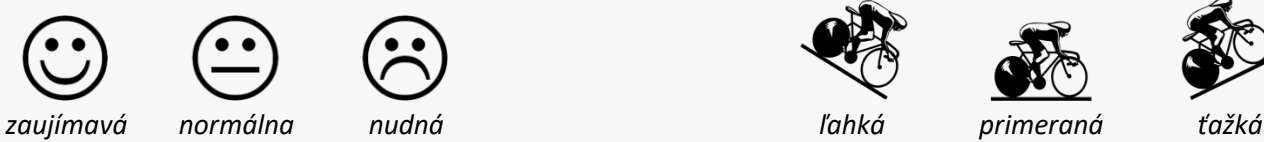

Uveďte, čo by ste ešte doplnili do tejto mobilnej aplikácie, aby bola viac zaujímavá a využiteľná v praxi:

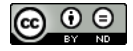